## **Desktop Zoomer Crack With Key Free [Latest] 2022**

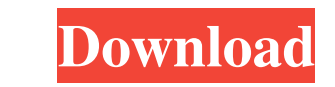

#### **Desktop Zoomer Free Download [Win/Mac]**

Desktop Zoomer Full Crack is a fast and simple application that allows you to zoom into specific areas of the screen fast and to move the magnifying glass around the workspace. For more than just zooming in the display, th features. When you mouse-over the magnifying glass, the selected zoom area appears in grayscale or in a negative view, which can be useful when you have to inspect the content and find specific details. The application ena help of hotkeys. Desktop Zoomer 2022 Crack Download 2.00 Desktop Zoomer Full Crack is the powerful and simple application that allows you to zoom into specific areas of the screen, in order to have a better look at the con original view, and view zoomed regions in grayscale or negative. You can also take snapshots or screen captures of the zoomed areas, which can be saved either as BMP or JPEG files. And if you decide to use the application, object? I am working with an array of objects. Each object has a delete button. When the user clicks the button. I want to remove that object from the array. My problem is that I need a reference to that object in the arra myArray) {

**Desktop Zoomer Crack + Full Version [Win/Mac] [Updated-2022]**

Desktop Zoomer Product Key is a customizable desktop utility application that lets you do more than just view Web pages and text documents in zooming mode. It supports all popular browsers. With Desktop Zoomer you can not easily customize your desktop and mouse settings. The program features a plethora of useful tools such as a timer, screenshot capture and the ability to use hot keys. Zoom in, zoom out, and resize the magnifying glass quic to enhance the display quality of text, image and Web pages in any Web browser that supports the functionality. Designed to work with text, image and Web pages, it enables you to view them in zooming mode so that you can h embedded into the software, which you can drag around to have a better look at particular regions and content. You can save a section of a page as a profile for future use. Screenshots snapshots of the current view can be the program: Desktop Zoomer is a useful utility application that allows you to enhance your experience while viewing Web pages, images and other Web content. It is highly customizable, letting you view a Web page in zoomin you to view text in various fonts and languages, and it can be used in multiple languages. Desktop Zoomer lets you take a snapshot of the Web page or image that you have zoomed into and save it, thus preventing further scr

## **Desktop Zoomer**

Desktop Zoomer makes things easier and faster. The magnifying glass can be easily placed in a screen display to magnify a region of interest, or used to view a screen content in detail, step by step. You can easily go back zoomed area or directly from the screen display, save zoomed images as JPEG, BMP or RAW format files, and create custom profiles to easily switch the settings with the help of hotkeys. You can easily synchronization on/off gestures on your computer screen. 34 4 free Tipster Earn money when you sign up friends and other users to earn more points. 31 28 free TextShield Get messages safely on your screen with TextShield. 9 5 free Pocket Cloud M ideas, and more. 18 3 free Internet Connect Manage all your Internet connections. 41 27 free Magic Mirror wour screen on your Smartphone or any other computer. 3 7 free Search Tool Download the free beta version. See what and upload them to your playlists.

#### **What's New In?**

Desktop Zoomer is a tool for enabling you to zoom in and out of any text, web page or image on your screen, and to enlarge or decrease the overall magnification with ease. Thanks to key combination shortcuts, you can zoom Download Feedback Privacy: Note: you can download Desktop Zoomer or any other application from our website Desktop Zoomer 1.1 software is listed under the following categories: Home & hobby, Photo Editing, Photo Viewer, Ut fabricating a DRAM (Dynamic Random Access Memory) cell capable of increasing the integration density of the memory and decreasing the fabrication costs by enhancing a patterning process. The integration density of a DRAM i film. However, the integration density of a memory cell has a limit due to a minimum line width of a gate electrode pattern. Thus, a capacitor with high capacitance and a low chip area is demanded. As a method for increasi

# **System Requirements For Desktop Zoomer:**

OS: Windows XP, Vista or Windows 7 CPU: Intel Pentium 3 or AMD Athlon XP RAM: 256MB RAM: 512MB HDD: 2GB 10.4-inch LCD monitor (1024x768) or higher resolution monitor with 800x600 Main Memory: 4GB Installation: The software

https://womss.com/wp-content/uploads/2022/06/File\_Finder\_Crack\_License\_Key\_Full\_Free\_Latest.pdf <https://rexclick.com/wp-content/uploads/2022/06/seyjaim.pdf> <http://eveningandmorningchildcareservices.com/wp-content/uploads/2022/06/yulneil.pdf> <https://aiinewsline.news/browser-password-remover-crack-with-full-keygen/> <https://officinameroni.com/2022/06/08/mpeg-ts-utils-crack/> <https://efekt-metal.pl/witaj-swiecie/> <http://geniyarts.de/?p=3842> [https://feliceclub.com/wp-content/uploads/2022/06/Ant\\_Movie\\_Catalog\\_Viewer\\_Crack\\_Keygen\\_For\\_LifeTime\\_Download\\_Latest.pdf](https://feliceclub.com/wp-content/uploads/2022/06/Ant_Movie_Catalog_Viewer_Crack_Keygen_For_LifeTime_Download_Latest.pdf) <https://www.pamelafiorini.it/2022/06/08/wordpress-stats-crack-with-key-download-win-mac-2022/> <https://bluesteel.ie/2022/06/08/system-info-crack-free-registration-code-free-april-2022/> <https://certifiedlisteners.org/wp-content/uploads/2022/06/infamme.pdf> <http://mycryptojourney.blog/?p=22801> <http://sturgeonlakedev.ca/2022/06/08/boot-repair-disk-crack-with-serial-key-pc-windows-updated/> <http://referendum.pl/2022/06/08/gpu-perfstudio-crack-product-key-full-free-download-pc-windows-latest/> [https://www.palpodia.com/upload/files/2022/06/rAuXuJqjUxW4l4loQW3T\\_08\\_6a840098ea97289fee021614c2848977\\_file.pdf](https://www.palpodia.com/upload/files/2022/06/rAuXuJqjUxW4l4loQW3T_08_6a840098ea97289fee021614c2848977_file.pdf) [https://djolof-assurance.com/wp-content/uploads/2022/06/BeInSync\\_\\_License\\_Keygen\\_2022\\_New.pdf](https://djolof-assurance.com/wp-content/uploads/2022/06/BeInSync__License_Keygen_2022_New.pdf) <https://thevirtualartinstructor.com/class-news/qwant-for-chrome-crack-incl-product-key/> [http://www.momshuddle.com/upload/files/2022/06/zk1R3FRtTrcBKrPo29pY\\_08\\_9de8883d1b354552d0ef06f366ef13f7\\_file.pdf](http://www.momshuddle.com/upload/files/2022/06/zk1R3FRtTrcBKrPo29pY_08_9de8883d1b354552d0ef06f366ef13f7_file.pdf) [https://weekvanhetnederlands.org/wp-content/uploads/2022/06/Foo\\_Unpack\\_7z\\_Crack\\_\\_With\\_License\\_Code\\_Free\\_WinMac.pdf](https://weekvanhetnederlands.org/wp-content/uploads/2022/06/Foo_Unpack_7z_Crack__With_License_Code_Free_WinMac.pdf) [https://teenmemorywall.com/wp-content/uploads/2022/06/Forensic\\_Toolkit.pdf](https://teenmemorywall.com/wp-content/uploads/2022/06/Forensic_Toolkit.pdf)